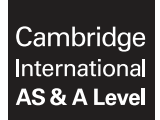

**Cambridge Assessment International Education**  Cambridge International Advanced Subsidiary and Advanced Level

**COMPUTER SCIENCE 9608/23**  Paper 2 Written Paper **October/November 2018**

MARK SCHEME Maximum Mark: 75

**Published** 

This mark scheme is published as an aid to teachers and candidates, to indicate the requirements of the examination. It shows the basis on which Examiners were instructed to award marks. It does not indicate the details of the discussions that took place at an Examiners' meeting before marking began, which would have considered the acceptability of alternative answers.

Mark schemes should be read in conjunction with the question paper and the Principal Examiner Report for Teachers.

Cambridge International will not enter into discussions about these mark schemes.

Cambridge International is publishing the mark schemes for the October/November 2018 series for most Cambridge IGCSE™, Cambridge International A and AS Level components and some Cambridge O Level components.

## **Generic Marking Principles**

These general marking principles must be applied by all examiners when marking candidate answers. They should be applied alongside the specific content of the mark scheme or generic level descriptors for a question. Each question paper and mark scheme will also comply with these marking principles.

GENERIC MARKING PRINCIPLE 1:

Marks must be awarded in line with:

- the specific content of the mark scheme or the generic level descriptors for the question
- the specific skills defined in the mark scheme or in the generic level descriptors for the question
- the standard of response required by a candidate as exemplified by the standardisation scripts.

GENERIC MARKING PRINCIPLE 2:

Marks awarded are always **whole marks** (not half marks, or other fractions).

GENERIC MARKING PRINCIPLE 3:

Marks must be awarded **positively**:

- marks are awarded for correct/valid answers, as defined in the mark scheme. However, credit is given for valid answers which go beyond the scope of the syllabus and mark scheme, referring to your Team Leader as appropriate
- marks are awarded when candidates clearly demonstrate what they know and can do
- marks are not deducted for errors
- marks are not deducted for omissions
- answers should only be judged on the quality of spelling, punctuation and grammar when these features are specifically assessed by the question as indicated by the mark scheme. The meaning, however, should be unambiguous.

GENERIC MARKING PRINCIPLE 4:

Rules must be applied consistently e.g. in situations where candidates have not followed instructions or in the application of generic level descriptors.

GENERIC MARKING PRINCIPLE 5:

Marks should be awarded using the full range of marks defined in the mark scheme for the question (however; the use of the full mark range may be limited according to the quality of the candidate responses seen).

GENERIC MARKING PRINCIPLE 6:

Marks awarded are based solely on the requirements as defined in the mark scheme. Marks should not be awarded with grade thresholds or grade descriptors in mind.

## 9608/23 Cambridge International AS/A Level – Mark Scheme **PUBLISHED**

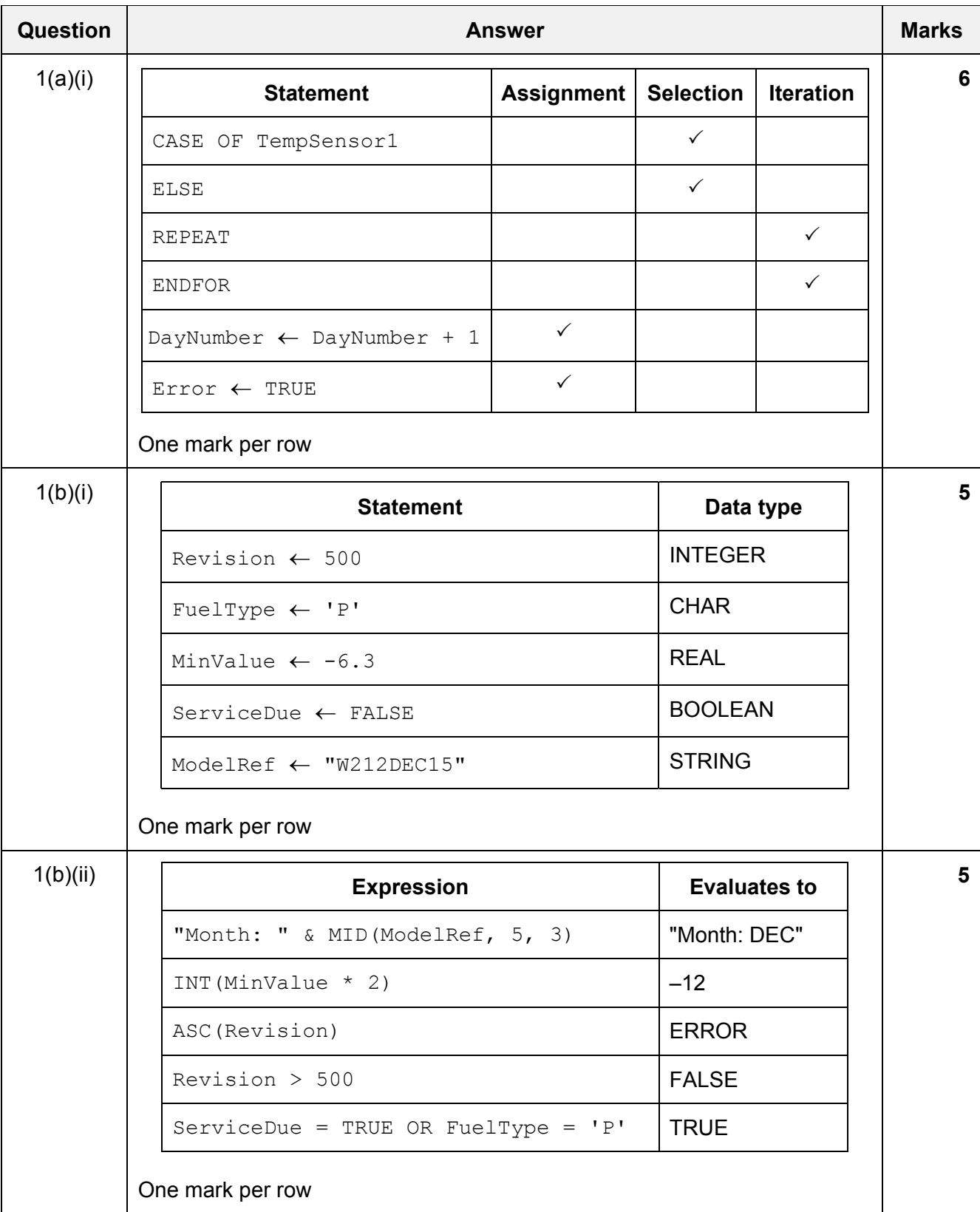

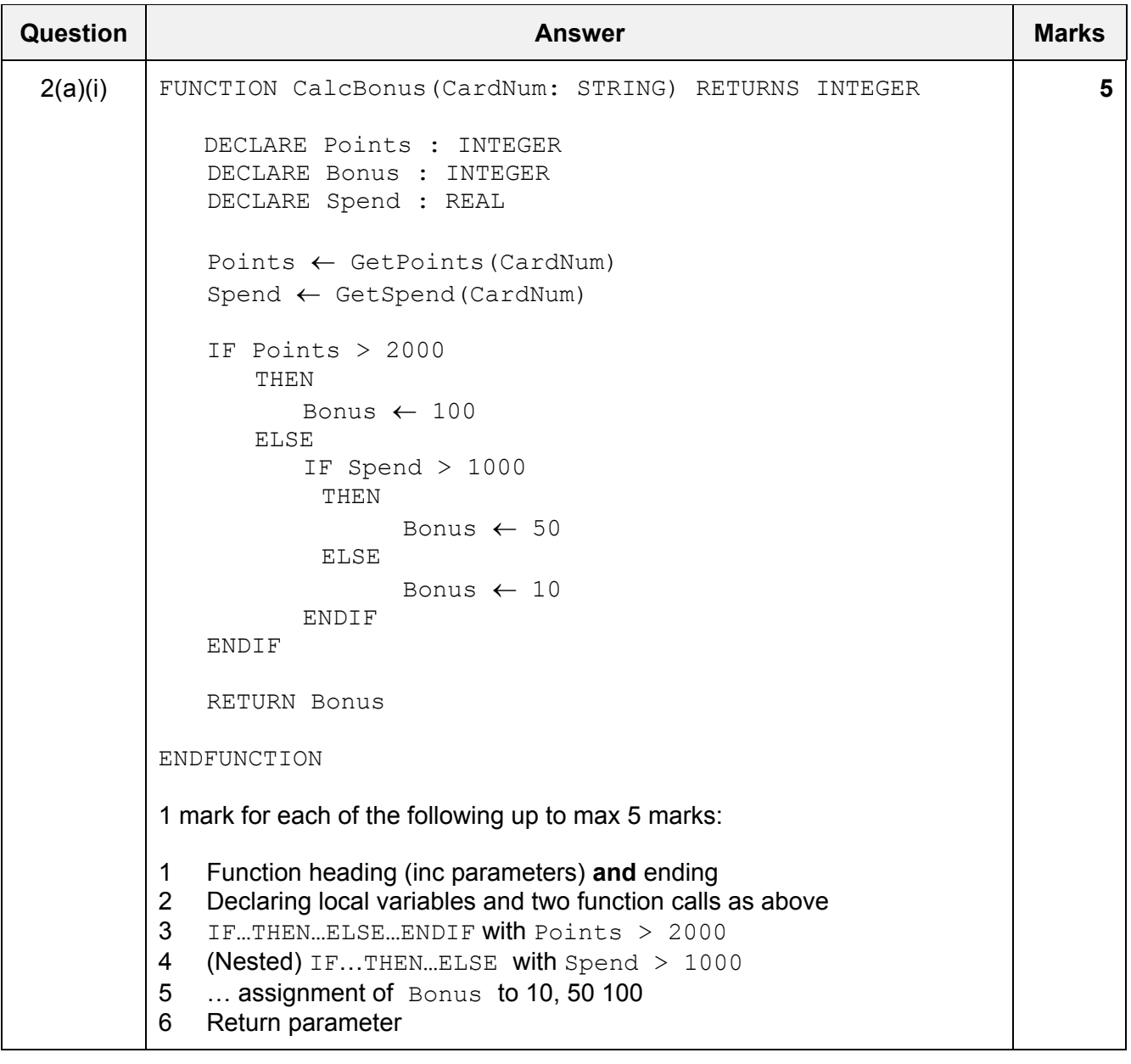

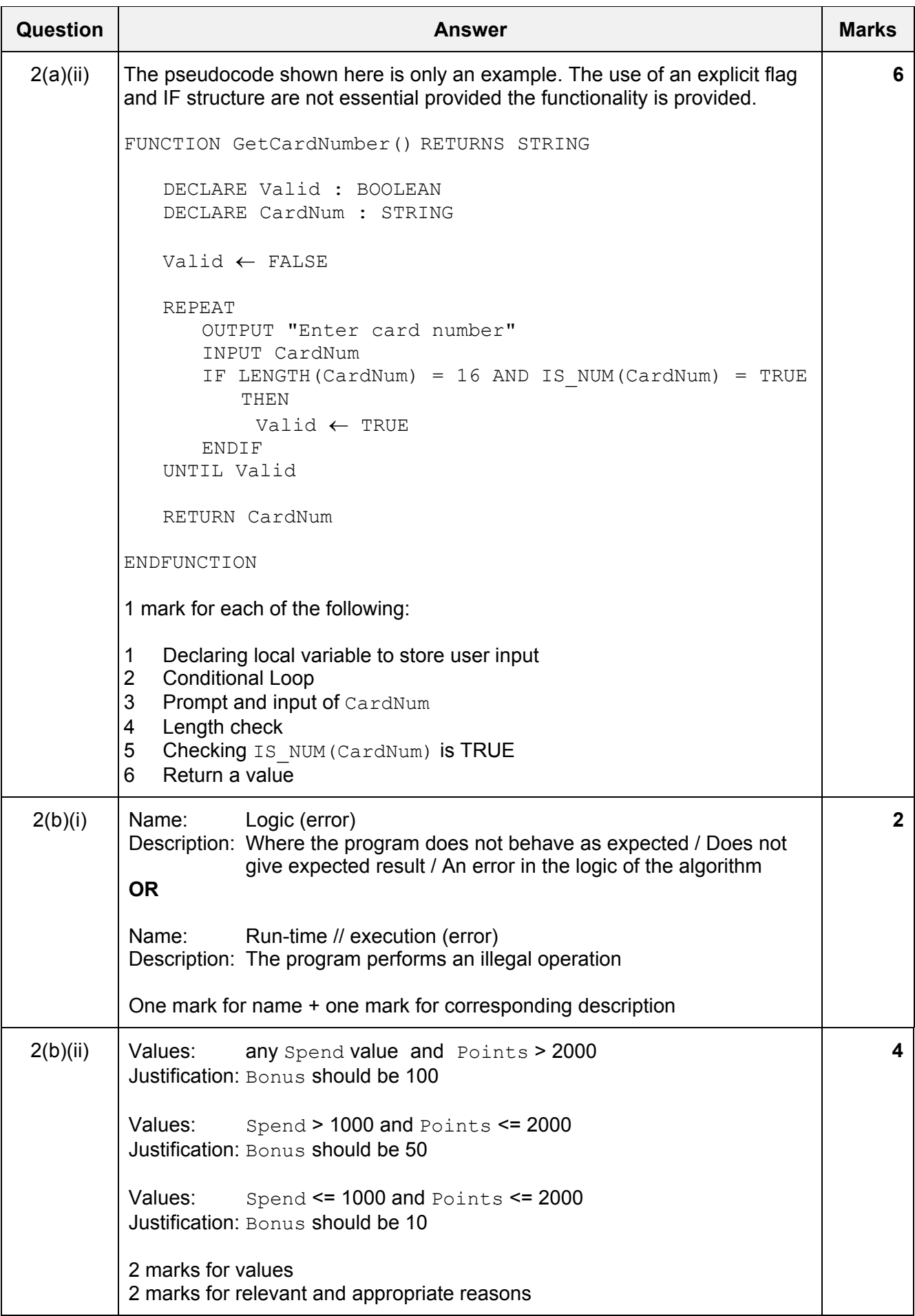

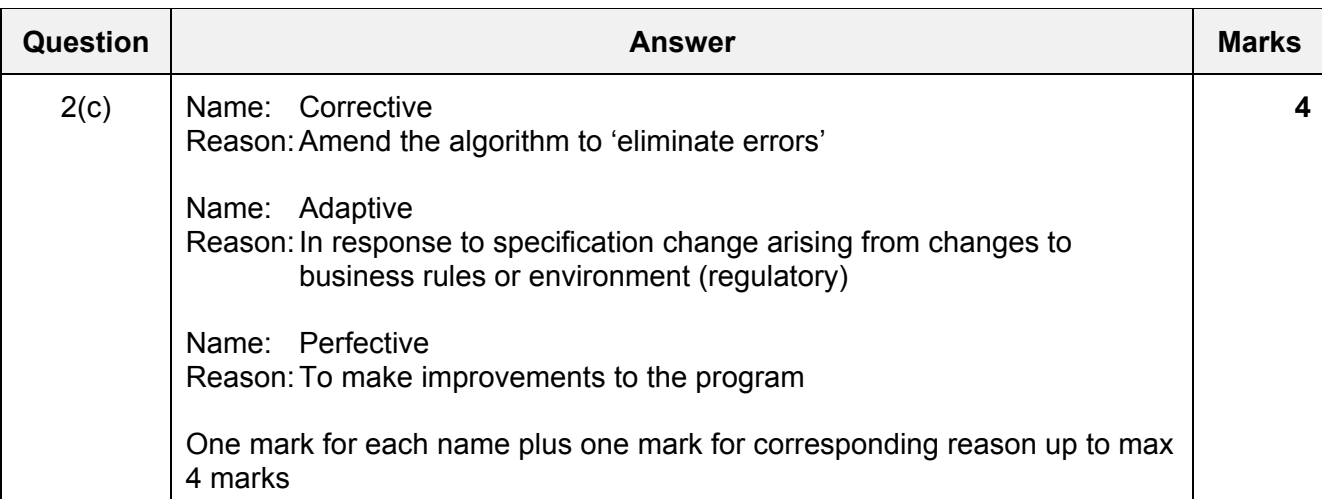

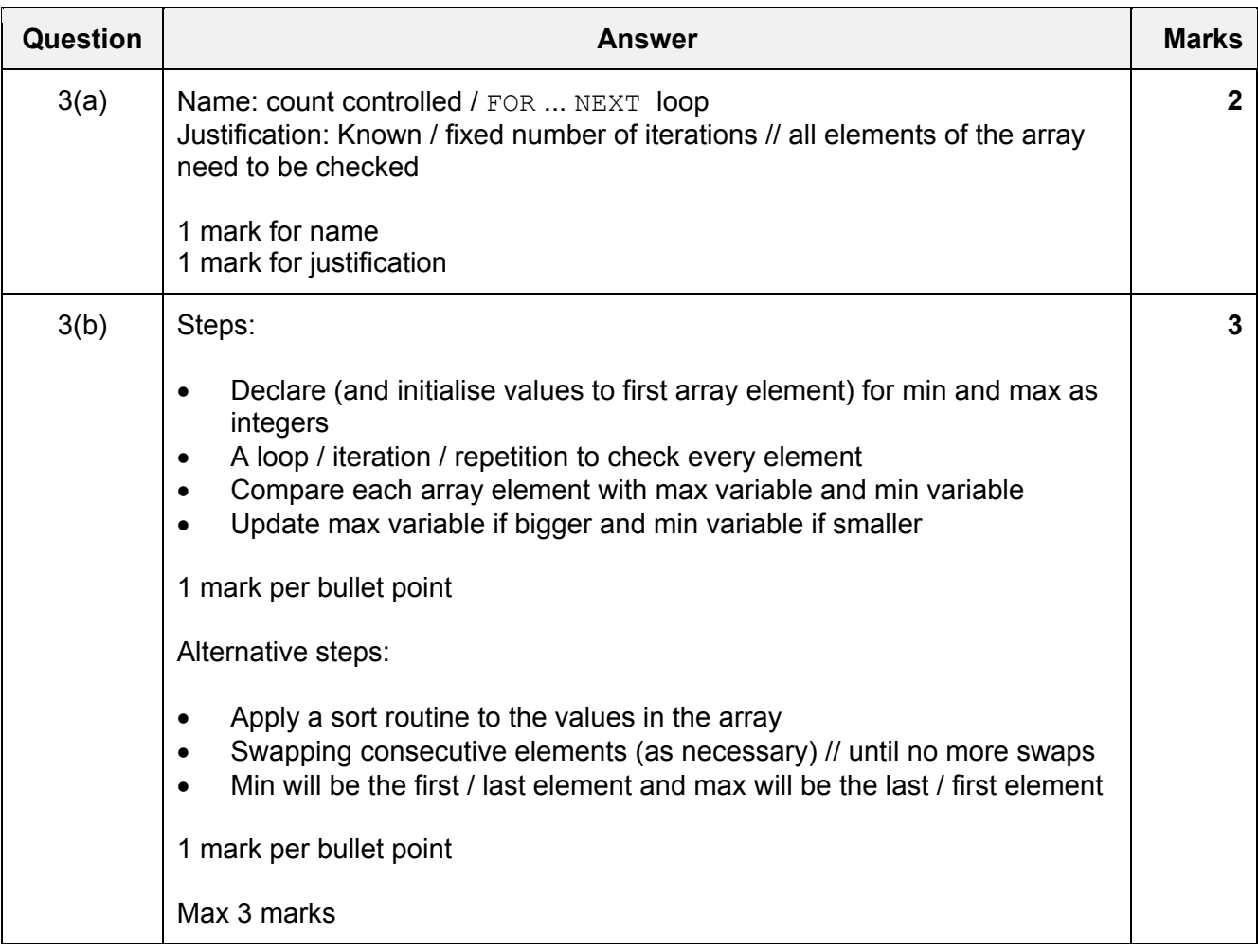

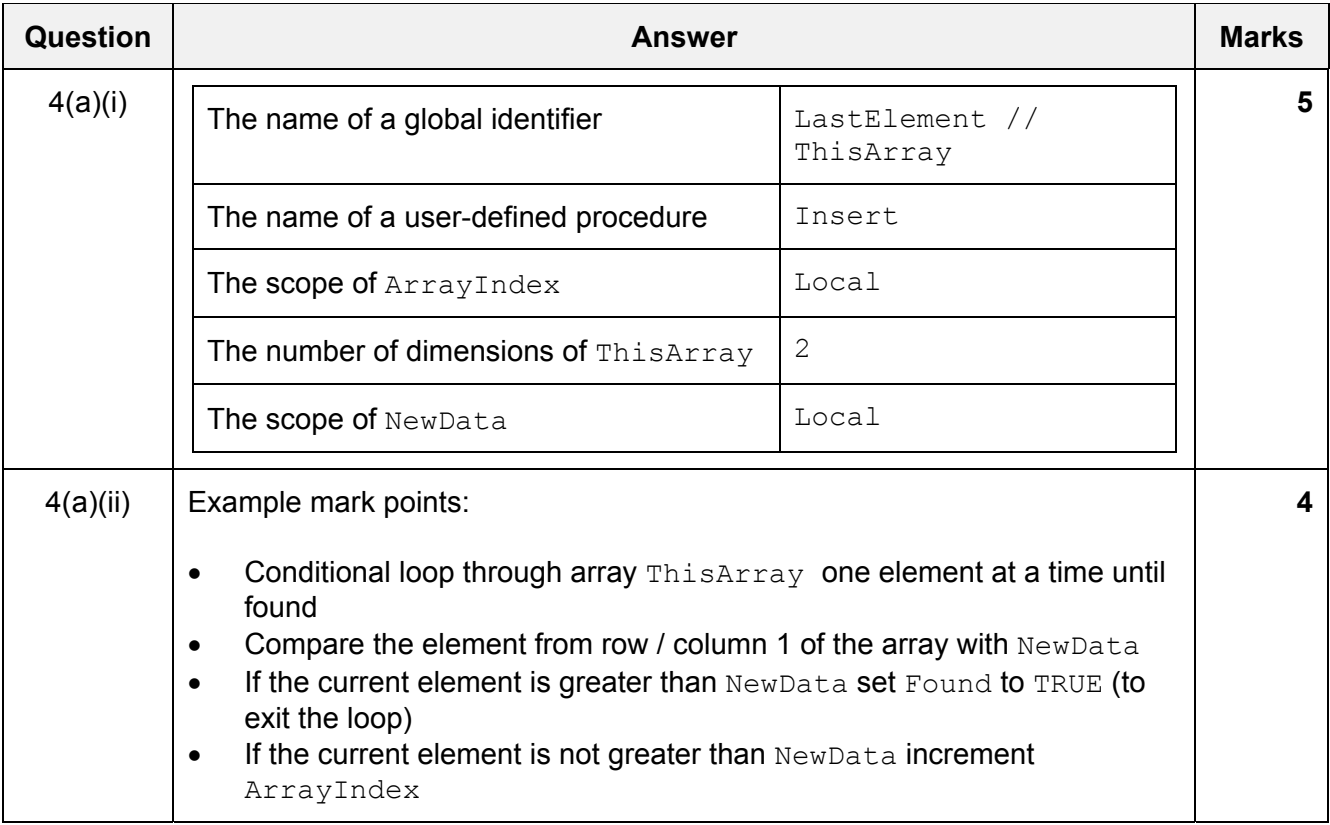

## 9608/23 Cambridge International AS/A Level – Mark Scheme **PUBLISHED**

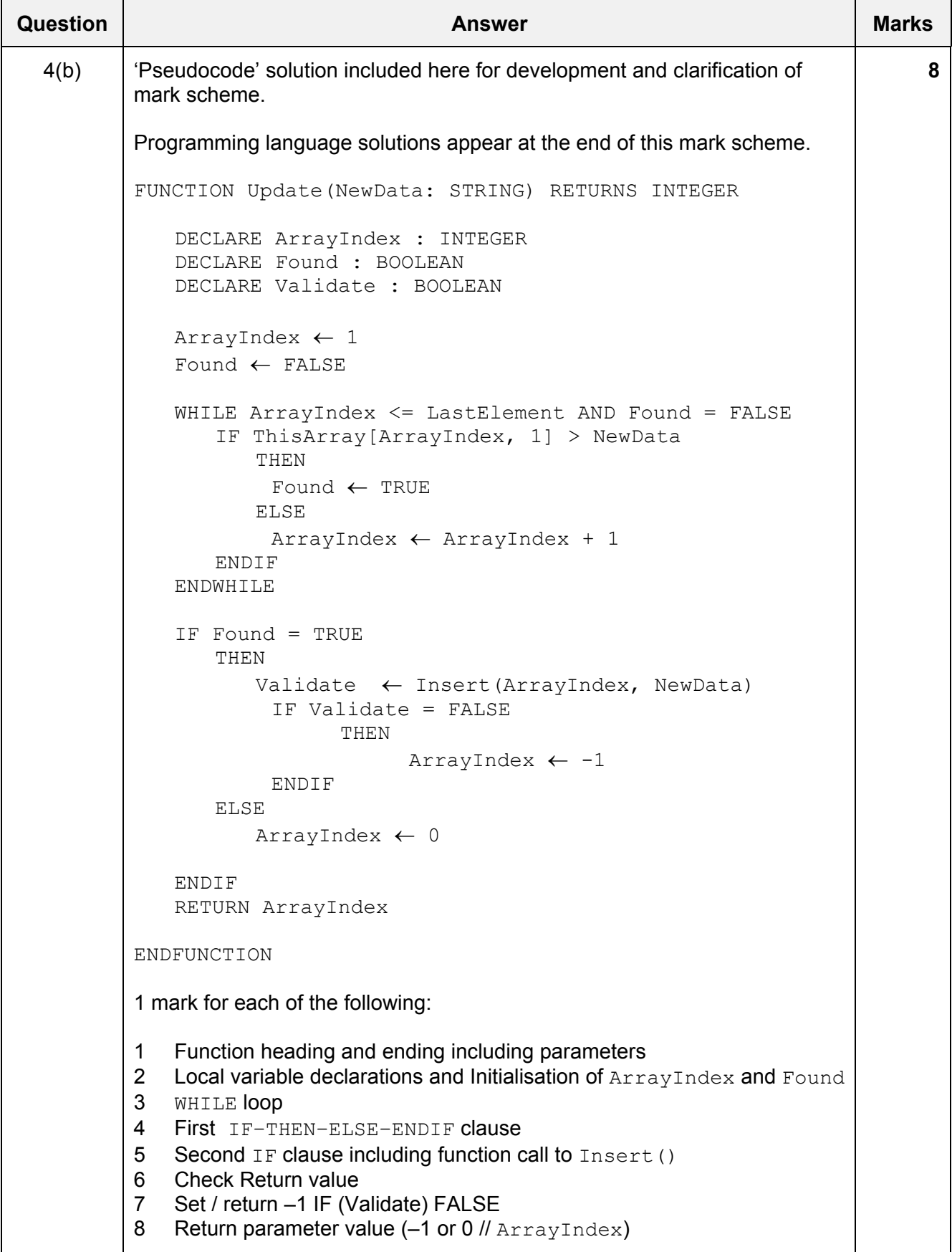

## 9608/23 Cambridge International AS/A Level – Mark Scheme **PUBLISHED**

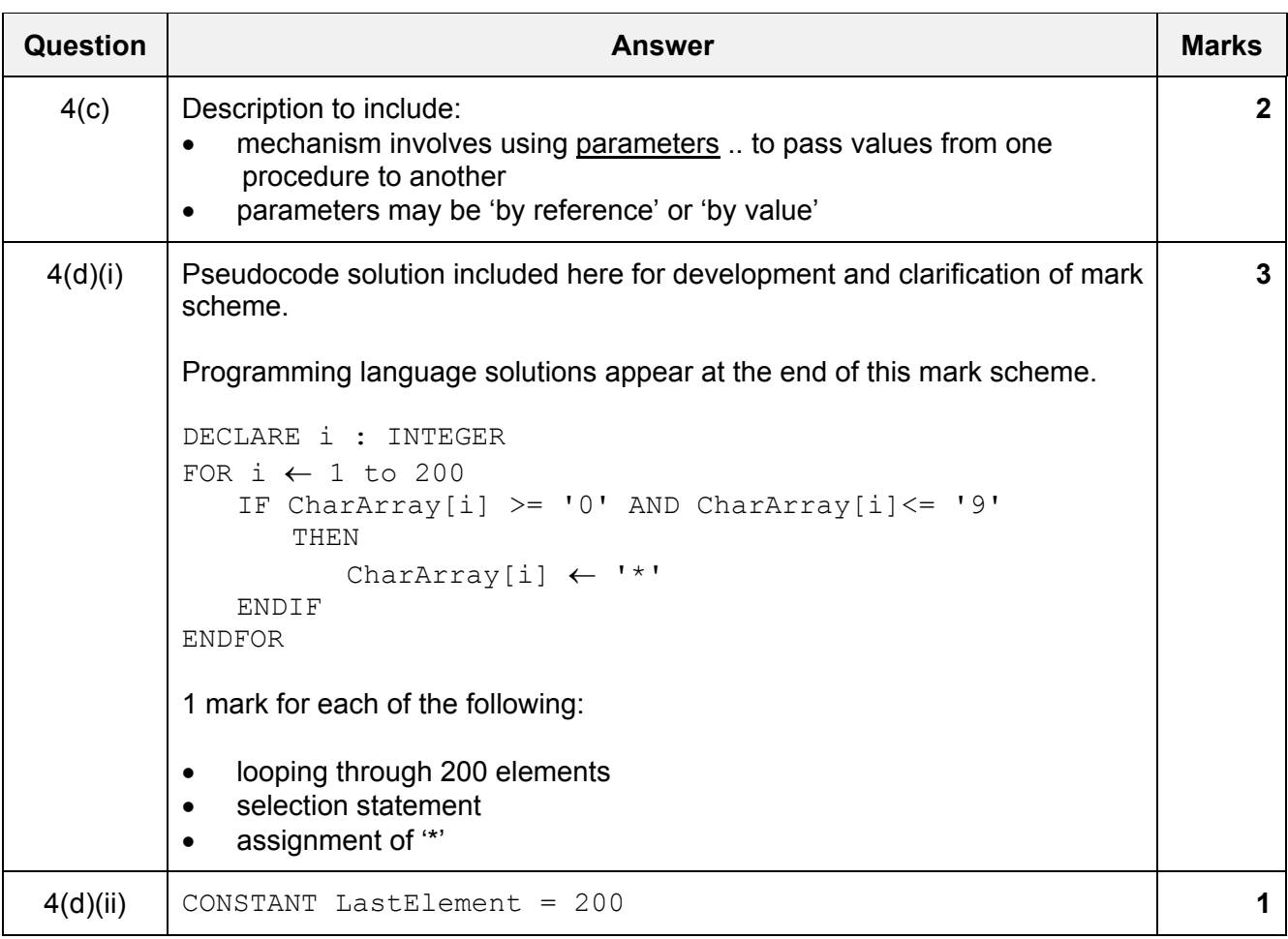

## 9608/23 Cambridge International AS/A Level - Mark Scheme **PUBLISHED**

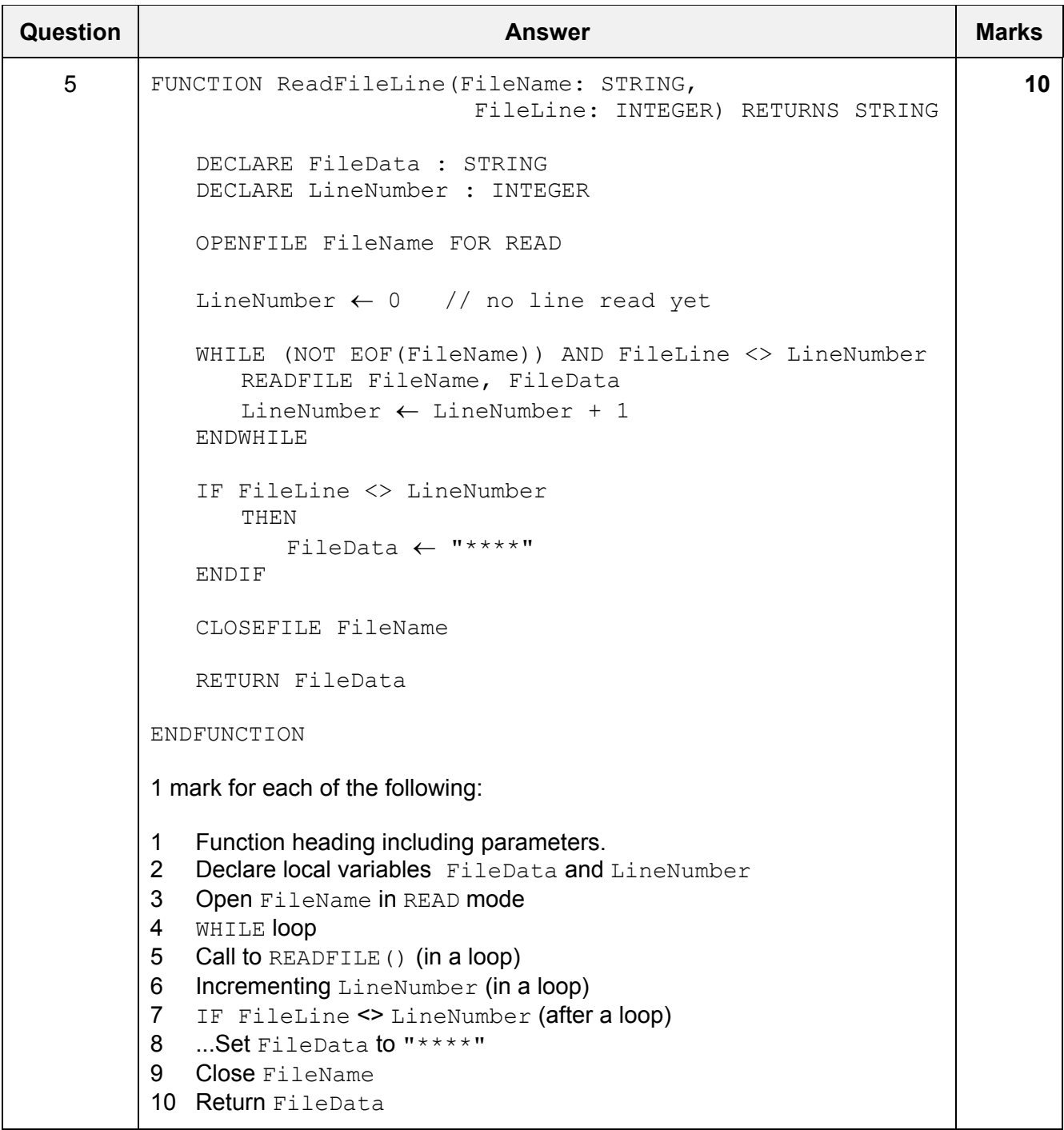

\*\*\* End of Mark Scheme - program code solutions follow \*\*\*

## **Program Code Example Solutions**

## **Q4(b): Visual Basic**

FUNCTION Update(ByVal NewData AS STRING) AS INTEGER DIM ArrayIndex AS INTEGER DIM Found AS BOOLEAN DIM Validate AS BOOLEAN ArrayIndex = 1 Found = FALSE WHILE ArrayIndex <= LastElement AND Found = FALSE IF ThisArray[ArrayIndex, 1] > NewData THEN Found = TRUE ELSE ArrayIndex = ArrayIndex + 1 ENDIF ENDWHILE \*\*IF Found = TRUE THEN Validate = Insert(ArrayIndex, NewData) IF Validate = FALSE THEN  $ArrayIndex = -1$  ENDIF ELSE  $ArrayIndex = 0$  ENDIF RETURN ArrayIndex // Update = ArrayIndex

### ENDFUNCTION

## **\*\* Alternative**

```
 IF Found = FALSE 
    THEN 
        ArrayIndex = 0 
    ELSE 
        Validate = Insert(ArrayIndex, NewData) 
        IF Validate = FALSE 
        THEN
              ArrayIndex = -1 ENDIF 
 ENDIF
```
RETURN ArrayIndex

## **Q4(b): Pascal**

function Update(NewData: string): integer;

#### © UCLES 2018 **Page 11 of 13**

```
 var ArrayIndex : integer; 
    var Found : boolean; 
    var Validate : boolean; 
begin 
    ArrayIndex := 1; 
    Found := FALSE; 
    while ArrayIndex <= LastElement AND Found = FALSE do 
        begin 
           if ThisArray[ArrayIndex, 1] > NewData then found := True 
             else ArrayIndex := ArrayIndex + 1; 
        end; 
    if Found = TRUE then 
        begin 
           Validate := Insert(ArrayIndex, NewData); 
           if Validate = FALSE then 
           ArrayIndex := -1; end 
    else 
        begin 
           ArrayIndex := 0; 
        end; 
    Update := ArrayIndex; 
end;
Q4(b): Python 
def Update(NewData): 
    # ArrayIndex AS INTEGER 
    # Found AS BOOLEAN 
    # Validate AS BOOLEAN 
        ArrayIndex = 1 
       Found = FALSELastElement = 20 while ArrayIndex <= LastElement AND Found == FALSE: 
           if ThisArray[ArrayIndex][1] > NewData: 
             Found = TRUE 
           else: 
            ArrayIndex = ArrayIndex + 1
```

```
 if Found == TRUE: 
  Validate = Insert(ArrayIndex, NewData) 
  if Validate == FALSE: 
       ArrayIndex = -1 else:
```
 $ArrayIndex = 0$ 

return ArrayIndex

# **Q4(d)(i): Visual Basic**

```
Dim i AS Integer 
For i = 1 to 200
   If CharArray(i) >= '0' AND CharArray(i) <= '9' then
      CharArray(i) = '*'
    Endif 
Next i
```
# **Q4(d)(i): Pascal**

```
var i : integer; 
for i := 1 to 200 do 
    begin 
      If CharArray(i) >= '0' AND CharArray(i) <= '9' then
          CharArray(i):= '*';
    end;
```
# **Q4(d)(i): Python**

```
#i as string 
for i in CharArray: 
    if CharArray.isdigit: 
      i = 1*1
```
## **\*\* Alternative**

```
# i as integer 
for i in range(200): 
   if CharArray[i] >= '0' and CharArray[i] \leq '9':
      CharArray[i] = ' *'
```